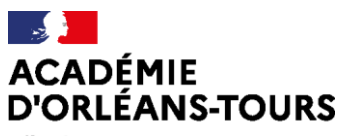

Liberté Égalité Fraternité

# Créer un exercice interactif

Je souhaite concevoir un exercice interactif puis le donner à faire à mes élèves. Quels outils puis-je utiliser?

Privilégier les outils dont les élèves sont déjà familiers.

### I. Utiliser les fonctionnalités de la plateforme Moodle

Établissements disposant d'un Moodle

Moodle dispose de différentes fonctionnalités permettant la création d'activités interactives.

 $\Rightarrow$  Pour apprendre à utiliser cette plateforme des tutoriels sont disponibles sur : https://www.ac-orleans-tours.fr/article/les-ent-espaces-numeriques-de-travailde-l-academie-122000

et sur le parcours M@gistère « Services et usages pédagogiques de l'ENT ».

### L'activité « sondage »

Le « sondage » est une activité de Moodle très simple à mettre en place. Les possibilités en termes de questions/réponses sont limitées mais suffisantes pour obtenir un retour rapide d'élèves.

### L'activité « test »

L'activité « test » permet de créer des exercices interactifs à l'attention des élèves. Il est ainsi possible de:

- $\Rightarrow$  Mutualiser les tests pour des échanges entre collègues.
- ⇔ Connaitre les élèves ayant répondu au test.
- $\Rightarrow$  Connaitre, pour chaque question, les résultats obtenus par les élèves.

### Le module H5P

Les versions les plus récentes de la plateforme Moodle permettent de créer des activités interactives grâce aux modules H5P.

- → Avantage: une plus grande interactivité et des activités plus variées.
- ⇒ Inconvénient : outil plus difficile à prendre en main.

Pour apprendre à utiliser le module H5P:

→ Tutoriel pour l'utilisation de H5P

## II. Utiliser les fonctionnalités du logiciel de vie scolaire Pronote

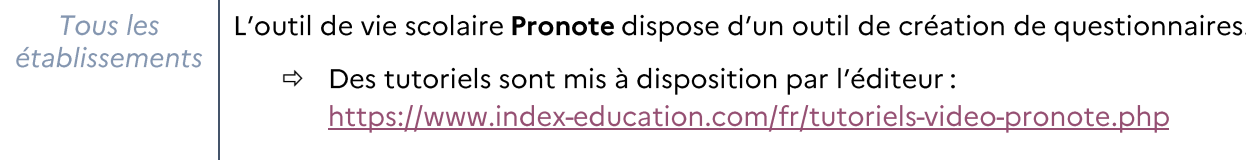

## III. Utiliser des exerciseurs en ligne

 $\overline{1}$ 

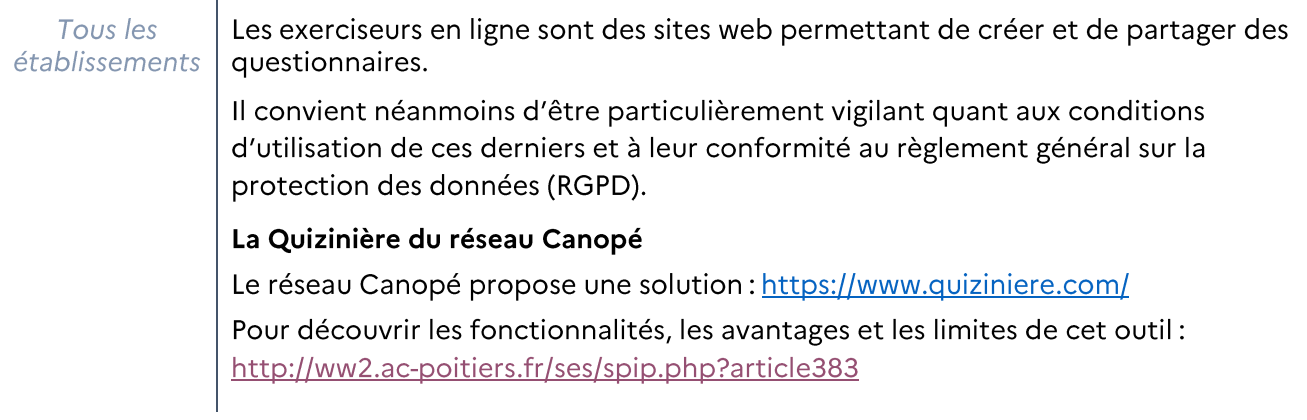

# IV.Utiliser les Banques de Ressources Numériques Éducatives

Tous les Les BRNE permettent la création par les enseignants de contenu interactif à établissements destination de leurs élèves. Découvrez l'ensemble des BRNE accessibles ici : https://eduscol.education.fr/cid105596/banques-de-ressources-numeriques-

educatives-de-l-ecole-au-lycee.html

màj janvier 2022